# **Manual Autocad 2014 Espanol**

Thank you for reading **Manual Autocad 2014 Espanol**. Maybe you have knowledge that, people have look hundreds times for their favorite readings like this Manual Autocad 2014 Espanol, but end up in malicious downloads. Rather than reading a good book with a cup of tea in the afternoon, instead they cope with some harmful bugs inside their computer.

Manual Autocad 2014 Espanol is available in our digital library an online access to it is set as public so you can download it instantly. Our book servers saves in multiple locations, allowing you to get the most less latency time to download any of our books like this one. Kindly say, the Manual Autocad 2014 Espanol is universally compatible with any devices to read

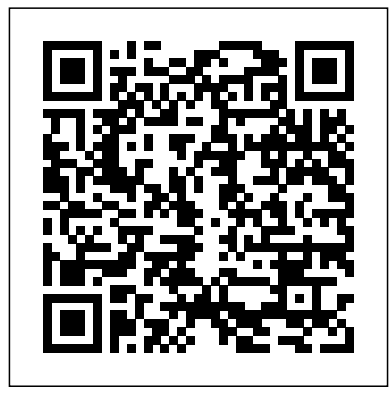

Autocad 2014 CreateSpace VBA is the Key to Automating Your Work and Reusability in AutoCAD... ...and Mastering AutoCAD VBA unlocks the secrets to VBA programming, teaching you everything you need to know to write macros, customize your interface, and even develop independent applications that will

speed your work and enhance your results. Written specifically for AutoCAD users, this book is filled with detailed examples that often walk you through the manual approaches to tasks, then show you—step by step—the VBA techniques that can get you there faster. Coverage includes: Creating, debugging, and editing code using the Visual Basic Editor Using variables and constants to store information Writing code using AutoCAD object properties, methods, and event procedures Repeating sections of code and designing code to be run conditionally Creating drawings from macros Automating tasks with templates and

VBA macros Developing Windows applications to interface with AutoCAD Adding new menu commands to your AutoCAD environment Setting grid and snap spacing from a macro Combining primitive solids using union, intersection, and subtraction Creating solids using extrusion and revolution Performing hidden-line removal and rendering Creating ActiveX controls for exchanging data with other applications Using AutoCAD 2000i's Internet features to upload/download web files Readying drawings for the Internet using the "Publish to Web" wizard Using hyperlinks in drawings that lead to local or Web

# Autocad 14 Manual del Usuario KnowledgeWorks Con el Manual fundamental de AutoCAD14 prendera desde como

instalar el programa hasta como modelar objetos 3D, pasando por la using the most common definicion de plantillas que pueden ser utilizadas con posterioridad para crear nuevos dibujos. Todas las explicaciones estan acompanadas de abundantes ejemplos y pantallas ilustrativas, por lo que este libro esta especialmente pensado para todas esas personas que desean introducirse en el CAD y quieren aprender de la forma mas amena. Manual Tecnico AutoCAD 14 - N guide you from constructing 5 Con Un CDROM Pearson Education

Autodesk Inventor 2021 and Engineering Graphics: An Integrated Approach will teach you the principles of engineering graphics while instructing you on how to use discussions of parametric the powerful 3D modeling capabilities of Autodesk

step tutorials, this text will teach you how to create and read engineering drawings designed to introduce while becoming proficient at features of Autodesk Inventor. By the end of the book you will be fully prepared to take and pass the Autodesk Inventor 2021's Autodesk Inventor Certified User Exam. This text is intended to be used as a training guide for students and professionals. The chapters in this text proceed exciting field of Computer in a pedagogical fashion to basic shapes to making complete sets of engineering drawings. This text takes a hands-on, exercise-intensive approach to all the important as being included on the concepts of Engineering Graphics, as well as in-depth Certified User examination. feature-based CAD techniques. students where the This textbook contains a

Inventor 2021. Using step-by-series of fifteen chapters, with detailed step-by-step tutorial style lessons, beginning CAD users to the graphic language used in all branches of technical industry. This book does not attempt to cover all of features, only to provide an introduction to the software. It is intended to help you establish a good basis for exploring and growing in the Aided Engineering. Autodesk Inventor 2021 Certified User Examination The content of this book covers the performance tasks that have been identified by Autodesk Autodesk Inventor 2021 Special reference guides show performance tasks are covered

#### in the book.

#### Actualización AutoCAD 14 John Wiley & Sons

Utilize AutoCAD Civil 3D 2016 for a realworld workflow with these expert tricks and tips Mastering AutoCAD Civil 3D 2016 is a complete, detailed reference and tutorial for Autodesk's extremely popular and robust civil engineering software. With straightforward explanations, real-world examples, and practical tutorials, this invaluable guide walks you through everything you need to know to be productive. The focus is on real-world applications in professional environments, with all datasets available for download, and thorough coverage helps you prepare for the AutoCAD Civil 3D certification exam with over an hour's worth of video on crucial tips and techniques. You'll learn how to navigate the software and use essential tools, and how to put it all together in the context of a realworld project. In-depth discussion covers surveying, alignments, surface, grading, cross sections and more, and instructor support materials provide an ideal resource for training and education. This book will take you from beginner to pro, so you can get the most out of AutoCAD Civil 3D every step of the way. Understand key concepts and get acquainted with the interface Create, edit, and display all

to know for the certification exam Download the datasets and start designing right away With expert insight, tips, and techniques, Mastering AutoCAD Civil 3D 2016 helps you become productive from the very beginning. AutoCAD Release 14 SDC Publications Step-by-step instructions for the AutoCAD fundamentals AutoCAD 2015 Essentials contains 400 pages of full-color, comprehensive instruction on the world's top drafting and architecture software. This 2015 edition features architectural, manufacturing, and landscape architecture examples. And like leverage the full capabilities of AutoCAD. previous editions, the detailed guide introduces Manual de iniciación de Autocad 14 SDC core concepts using interactive tutorials and open-ended projects, which can be completed in any order, thanks to downloadable data sets (an especially useful feature for students and professionals studying for Autodesk AutoCAD certification). Unlike many other guides, which are organized around conceptual themes or task categories, AutoCAD 2015 Essentials takes a start-to-finish approach that mirrors how you will work with the program in the real world. Starting with basic 2D drawing and progressing through organizing objects with groups and blocks, creating and editing text, and 3D modeling, the process you'll learn in this book is ready to take to work. Inside, each

elements of a project Learn everything you need chapter follows an intuitive structure: Quick discussions of concepts and learning goals Hands-on drafting tutorials for active learning and confidence building Open-ended projects to reinforce new drafting skills Downloadable end files, so you can check your work AutoCAD 2015 Essentials is great for professionals and students who need to quickly and effectively learn the most common features of 2D and 3D design. With over 12 years of experience teaching and writing about this formidable design program, Scott Onstott provides you with everything you'll need to **Publications** 

> Tutorial Guide to AutoCAD 2018 provides a step-by-step introduction to AutoCAD with commands presented in the context of each tutorial. In fifteen clear and comprehensive chapters, author Shawna Lockhart guides readers through all the important commands and techniques in AutoCAD 2018, from 2D drawing to solid modeling and finally finishing with rendering. In each lesson, the author provides step-by-step instructions with frequent illustrations showing exactly what appears on the AutoCAD screen. Later,

individual steps are no longer provided, and *ejercicios* New Age International readers are asked to apply what they've learned by completing sequences on their own. A carefully developed pedagogy reinforces this cumulative-learning approach and supports readers in becoming Mechanical Engineering as well as those skilled AutoCAD users. Tutorial Guide to AutoCAD 2018 begins with three Getting Started chapters that include information to *Machine Drawing* KnowledgeWorks get readers of all levels prepared for the tutorials. The author includes tips that offer suggestions and warnings as you progress through the tutorials. Key Terms and Key Commands are listed at the end of each chapter to recap important topics and commands learned in each tutorial. Also, a glossary of terms and Commands Summary list the key commands used in the tutorials. Each chapter concludes with end of chapter problems providing challenges to a range of Conference on Construction and Building abilities in mechanical, electrical, and civil engineering as well as architectural problems.

**AutoCad 14 release** Marcombo S.A. Learn to work with AutoCAD blocks, link to other drawings, and insert images in this AutoCAD tutorial. *Aprender Autocad 2014 : con 100*

About the Book: Written by three distinguished authors with ample academic and teaching experience, this textbook, meant for diploma and degree students of preparing for AMIE examination, incorporates the latest st Many areas of knowledge converge in the building industry and therefore research in this field necessarily involves an interdisciplinary approach. Effective research requires strong relation between a broad variety of scientific and technological domains and more conventional construction or craft processes, while also considering advanced management processes, where all the main actors permanently interact. This publication takes an interdisciplinary approach grouping various studies on the building industry chosen from among the works presented for the 2nd International Research. The papers examine aspects of materials professionals as well as learners in and building systems; construction technology; energy and sustainability; construction management; heritage, refurbishment and conservation. The information contained within these pages may be of interest to researchers and practitioners in construction and building activities from the academic sphere, as well as public and private sectors.

*AutoCAD 14 para windows* Springer Science & Business Media

SysML Distilled is a go-to reference for everyone who wants to start creating accurate and useful system models with SysML. Drawing on his pioneering experience creating models for Lockheed Martin and NASA, Lenny Delligatti illuminates SysML's core components, and shows how to use them even under tight deadlines and other constraints. The reader needn't know all of SysML to create effective models: SysML Distilled quickly teaches what does need to be known, and helps deepen the reader's knowledge incrementally as the need arises.

Autodesk Inventor 2021 and Engineering Graphics John Wiley & Sons The AutoCAD Electrical 2016 Black Book, the second edition of AutoCAD Electrical Black books, has lots of new features and examples as compared to previous edition. Following the same strategy as for the previous edition, the book is written to help performing various tedious jobs in Electrical control designing. The book follows a step by step methodology. The book covers use of right tool at right places. The book covers almost all the information required by a learner to master the AutoCAD Electrical. The book starts with

basics of Electrical Designing, goes through make the understanding of users firm and all the Electrical controls related tools and long lasting. Each chapter of the book has ends up with practical examples of electrical tutorials that are real world projects. Project know the display label of the viewers and schematic and panel designing. Chapter on Free projects and exercises are provided to use the AutoComplete function to know Reports makes you comfortable in creating students for practicing. For Faculty If you and editing electrical component reports. This edition also discusses the interoperability between Autodesk Inventor tutorial, or concept. and AutoCAD Electrical which is need of industry these days. Some of the salient features of this book are : In-Depth explanation of concepts Every new topic of this book starts with the explanation of the basic concepts. In this way, the user becomes capable of relating the things with interesting developments, both in real world. Topics Covered Every chapter starts with a list of topics being covered in that chapter. In this way, the user can easy find the topic of his/her interest easily. Instruction through illustration The instructions to perform any action are provided by maximum number of illustrations so that the user can perform the with the matrix function of the Copy tool actions discussed in the book easily and effectively. There are about 1000 illustrations that make the learning process the Content Explorer and get help and effective. Tutorial point of view The book explains the concepts through the tutorial to in the Autodesk Exchange window; group

are a faculty member, then you can ask for command line. video tutorials on any of the topic, exercise, *AutoCAD 2014 and AutoCAD LT 2014* ENI

Autocad 2014 Tutorial SDC Publications AutoCAD 2014 is the most respected and used program by designers, engineers, and architects. With this manual you will learn to comfortably handle its most basic tools. In this new version of AutoCAD, there are appearance and in tools and features, that increase the possibilities of creation and technical design. With this book you will learn how to modify the graphical appearance of lines, arcs, dimensions, and multiple leaders with multifunction grips; create arrays of objects quickly and easily and the tool path associative array; check how easy it is to find all types of content in information about how the program works

objects and more accurately control the clustering tool and the Group Manager; and how to write the commands in the

Publishing, Limited

#### **AutoCAD 2015 and AutoCAD LT 2015 Essentials** KnowledgeWorks

## Mastering AutoCAD Civil 3D 2016

## **AutoCAD 2014**

#### **Tutorial Guide to AutoCAD 2018**

Autocad 14 Manual de Personalizacion

# Learning AutoCAD 2014 with 100 **Practical Exercises**

*Construction and Building Research*